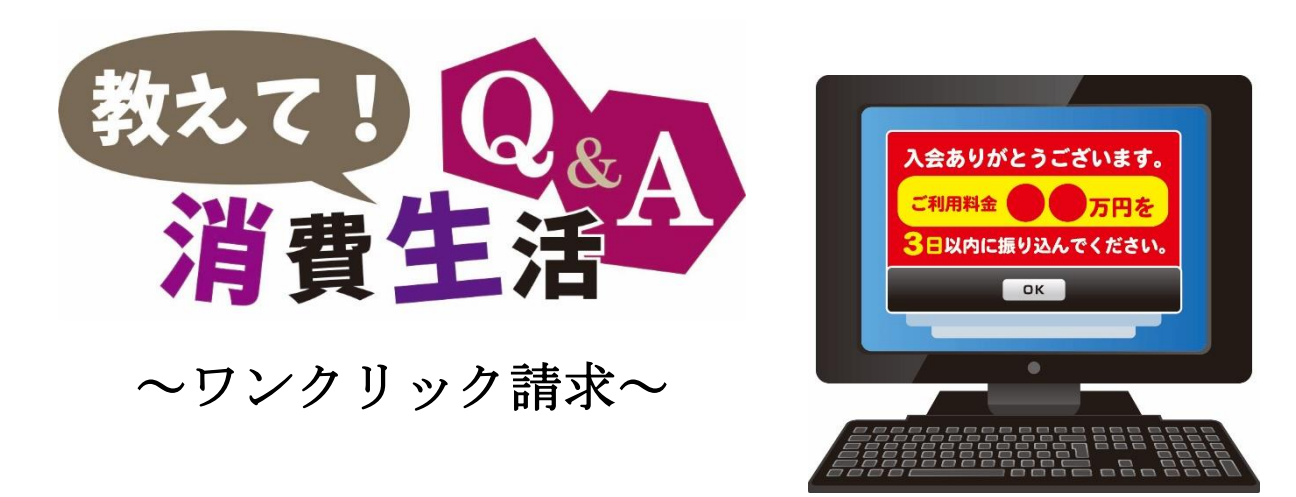

パソコンでインターネット検索をしていたら、突然アダルト情報サイトにつながり、料金請求画面になっ た。画面を閉じても繰り返し表示される。

A

 $\overline{Q}$ 

ワンクリック請求は、サイトに登録をして契約が成立したと思わせ、サイト利用料等の名目でお金を支払 わせる手口です。登録完了や料金請求画面が表示されてもサイト業者には決して連絡せず、そのまま放置 しましょう。業者に連絡すると個人情報を聞き出される恐れがあります。パソコンに請求画面が繰り返し 表示される場合は不正なプログラムをインストールしていることが原因であり、適切な方法で削除する必 要があります。削除方法については(独)情報処理推進機構(IPA)のホームページを参照してください。